# PSI-3432 — Processamento de Audio e Imagem ´ Resolução da Lista de Exercícios 2

Vítor H. Nascimento Allan E. Feitosa Thiago Y. Aoyagi

#### Arranjos de sensores

1. Um arranjo espacial geralmente é projetado para que seu ganho em uma direção  $\theta_0$ seja destacada em relação às demais. Porém, essa filtragem não é perfeita. Considere um arranjo linear com 14 sensores, com espaçamentos iguais a  $d$  entre dois sensores adjacentes. Trabalhando a uma frequência fixa  $f_0$  (e comprimento de onda  $\lambda$ ), o ganho direcional do arranjo pode ser expresso pela variável intermediária  $u$ 

$$
|B(u)| = \frac{1}{14} \frac{\sin(7u)}{\sin(u/2)}
$$

onde

$$
u(\theta, \theta_0) = \frac{2\pi d}{\lambda} \Bigl( \sin \theta - \sin \theta_0 \Bigr)
$$

e  $\theta$  é uma dada direção "enxergada" pelo arranjo.

Na Figura 1, associamos cada ângulo  $\theta$  observado pelo arranjo ao seu ganho direcional  $B(\theta, \theta_0)$  através da variável u, para  $d = \lambda/2$ . Cada curva colorida indica um filtro projetado para uma determinada direção  $\theta_0$ . Os símbolos "∘" e "×" indicam as direções selecionadas pelos filtros, isto é, que têm ganho elevado. Em particular, os símbolos "∘" indicam as direções que são selecionadas de acordo com a direção de projeto  $\theta_0$ , e os símbolos " $\times$ " indicam as direções selecionadas por imperfeição do filtro.

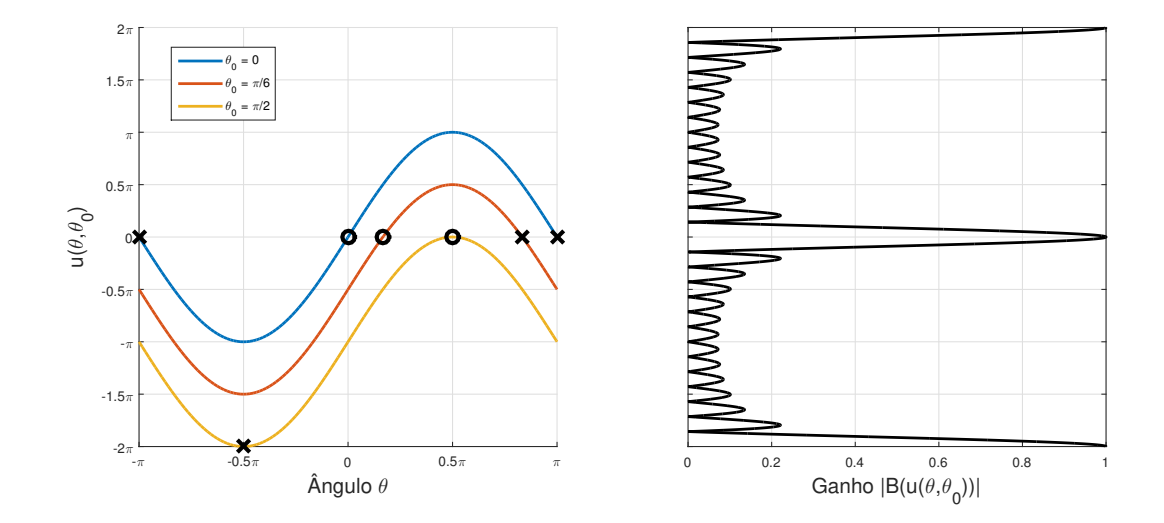

Figura 1: Ganho direcional de um arranjo ( $M = 14$ ), associado às direções  $\theta$  através de u.

- (a) Para um ângulo  $\theta_0$  fixo, você nota alguma relação entre as direções que o arranjo não consegue distinguir uma da outra? Explique com base nos gráficos da Figura 1.
- (b) Quais as consequências em aumentar d para  $2\lambda$ ?
- (c) E se diminuirmos d? Quais as vantagens e desvantagens? Explique.
- **Resposta** 1. (a) Para  $\theta_0$  fixo, o arranjo não consegue distinguir ângulos com o mesmo valor de seno, ou seja, ângulos positivos simétricos a  $\pi/2$ , e ângulos negativos simétricos a  $-\pi/2$ . Além disso, o arranjo também não distingue  $\pi/2$  de  $-\pi/2$ .
- (b) Quadruplicando  $d$ , a amplitude das senoides do gráfico à esquerda aumenta em quatro vezes. Assim, variando  $\theta$  para  $\theta_0$  fixo,  $u(\theta, \theta_0)$  passa por mais pontos de picos indesejados de ganho, ou seja, o filtro fica menos seletivo e deixa passar mais direções além da direção de projeto. Por outro lado, os picos de ganho ficam mais estreitos, e portanto o filtro fica mais preciso para distinguir sinais vindo de direções próximas entre si.
- $(c)$  Diminuindo d, temos o efeito oposto: garantimos que a direção com ganho elevado é dada apenas para o ângulo de projeto  $\theta_0$  e para sua direção oposta ao arranjo. Porém, desta forma, o pico de ganho fica mais largo e então a direção filtrada fica menos precisa. Podemos corrigir a falta de precisão aumentando o número de sensores M.

2. Imagine que você precise projetar um chip com 8 antenas que opera a 60 GHz. O arranjo é linear, e a distância entre cada par adjacente de antenas é d. Desprezando as dimensões das antenas, qual é o comprimento máximo do chip para que o *aliasing* espacial só ocorra para ângulos opostos em relação à reta que contém o arranjo? Considere  $c =$  $3 \times 10^8 m/s$ .

(Ou seja, dado um ângulo de projeto  $\theta_0$ , deseja-se que picos de ganho ocorram apenas para  $\theta_0$  e  $\theta'_0$ , com  $\theta'_0 = 180^\circ - \theta_0$ , conforme a Figura 2. A Figura 1 também pode ajudar na interpretação.)

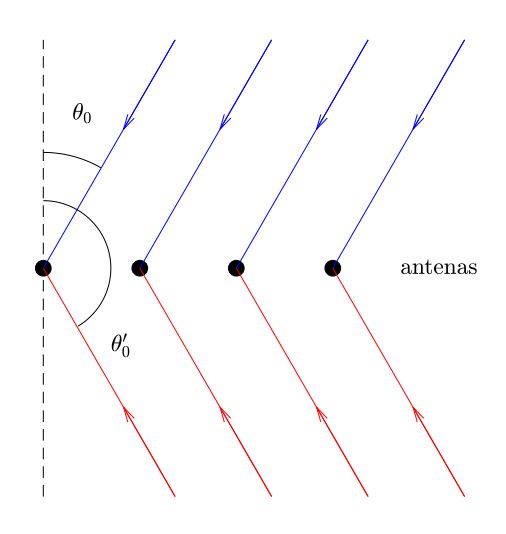

Figura 2: Ângulos que o arranjo não vai distinguir.

**Resposta** 2. Temos que max  $|\sin(\theta) - \sin(\theta_0)| = 2$ , portanto max  $|u(\theta, \theta_0)| = \frac{2\pi d}{\lambda}$  $\frac{\pi d}{\lambda}$ 2 =  $\frac{4\pi d}{\lambda}$ . A situação limite para não haver *aliasing* espacial é quando u passa apenas pelo pico de ganho em  $u = 0$ , ou seja,  $|u| < 2\pi$ . Assim:

$$
u_{max} < 2\pi \quad \longrightarrow \quad \frac{4\pi d_{max}}{\lambda} < 2\pi \quad \longrightarrow \quad d_{max} < \frac{\lambda}{2} = \frac{c}{2f} = \frac{3 \times 10^8}{2 \times 60 \times 10^9} = 2.5 \, \text{mm}
$$

Como o chip tem 8 antenas, seu tamanho L deve ser menor que

$$
L < (M - 1)d_{max} = 7 \times 2.5 = 17.5 mm
$$

3. Considere um arranjo linear de 10 microfones, espaçados a 15 cm, que você quer usar para receber um sinal de 1 kHz vindo de um ângulo de 20<sup>°</sup> (amplitude 0.5). Há um sinal de interferência vindo de 60<sup>°</sup> (amplitude 0.4). Considere  $c = 330$  m/s.

- (a) Com o filtro projetado para fornecer ganho 1 para o sinal que chega a 20<sup>o</sup>, calcule o ganho para o sinal que chega de 60<sup>o</sup>.
- (b) Calcule a relação sinal/interferência (relação entre potências) na saída do arranjo, e compare com a relação sinal/interferência em um único microfone.
- (c) Em projetos de filtros<sup>1</sup>, foram vistas técnicas de janelamento para atenuar as oscilações da resposta em frequência. Essa mesma técnica pode ser utilizada para melhorar a seletividade do ganho direcional de arranjos.

Um filtro beamforming convencional, de comprimento  $M$ , é dado por:

$$
w[m] = \frac{1}{M}v\Big[m|\Omega_0, \theta_0\Big]
$$

Seja  $h[m]$  uma janela, também de comprimento M. Usando o filtro com janela, temos:

$$
w_H[m] = \frac{1}{M_H} h[m] v\Big[m|\Omega_0, \theta_0\Big]
$$

onde  $M_H = \sum_{m=0}^{M-1} h[m]$ .

Calcule agora (computacionalmente) o ganho e a relação sinal/interferência para o sinal que chega de  $60^{\circ}$  com o filtro  $w_H[m]$ , considerando uma janela de Hamming:

$$
h[m] = 0.54 - 0.46 \cos\left(\frac{2\pi m}{M - 1}\right)
$$

**Resposta** 3. (a) Com  $f_0 = 1000$ Hz,  $d = 0.15$ m,  $\lambda = 330/1000 = 0.33$ m e sin(60<sup>o</sup>) –  $\sin(20^{\circ}) = 0.524005$ , temos

$$
\frac{\Omega_0 d}{c} \left( \sin(60^\circ) - \sin(20^\circ) \right) = \frac{2\pi f_0 d}{\lambda f_0} \left( \sin(60^\circ) - \sin(20^\circ) \right) = 1.496555
$$

Portanto:

$$
|B(60^{\circ}, 20^{\circ})| = \frac{1}{M} \left| \frac{\sin \left( \frac{M}{2} \frac{\Omega_0 d}{c} \left( \sin(60^{\circ}) - \sin(20^{\circ}) \right) \right)}{\sin \left( \frac{1}{2} \frac{\Omega_0 d}{c} \left( \sin(60^{\circ}) - \sin(20^{\circ}) \right) \right)} \right| = \frac{1}{10} \left| \frac{0.931891}{0.680377} \right| = 0.136967
$$

 $1$ Disciplina PSI3431, para quem não fez.

(b) Com um único microfone, a relação sinal/interferência seria

$$
\frac{\mathrm{Pot}_{\mathrm{sinal}}}{\mathrm{Pot}_{\mathrm{interf}}} = \frac{0.5^2}{0.4^2} = 1.5625
$$

Com o arranjo, e o ganho  $|B(60^{\degree}, 20^{\degree})|$  aplicado à interferência, temos

$$
\frac{\text{Pot}_{\text{sinal}}}{\text{Pot}_{\text{interf}}} = \frac{0.5^2}{(0.136967 \times 0.4)^2} = 83.2894
$$

(c) Com a janela de Hamming, o ganho do arranjo fica:

$$
B(60^{\circ}, 20^{\circ}) = \frac{1}{M_H} \left( h[m]v[m|\Omega_0, 20^{\circ}] \right)^H v[m|\Omega_0, 60^{\circ}] = \dots = 0.007388
$$

A Figura 3 mostra o comportamento geral do ganho do filtro com a janela. A relação sinal/interferência fica:

$$
\frac{\text{Pot}_{\text{sinal}}}{\text{Pot}_{\text{interf}}} = \frac{0.5^2}{(0.007388 \times 0.4)^2} = 28624.61
$$

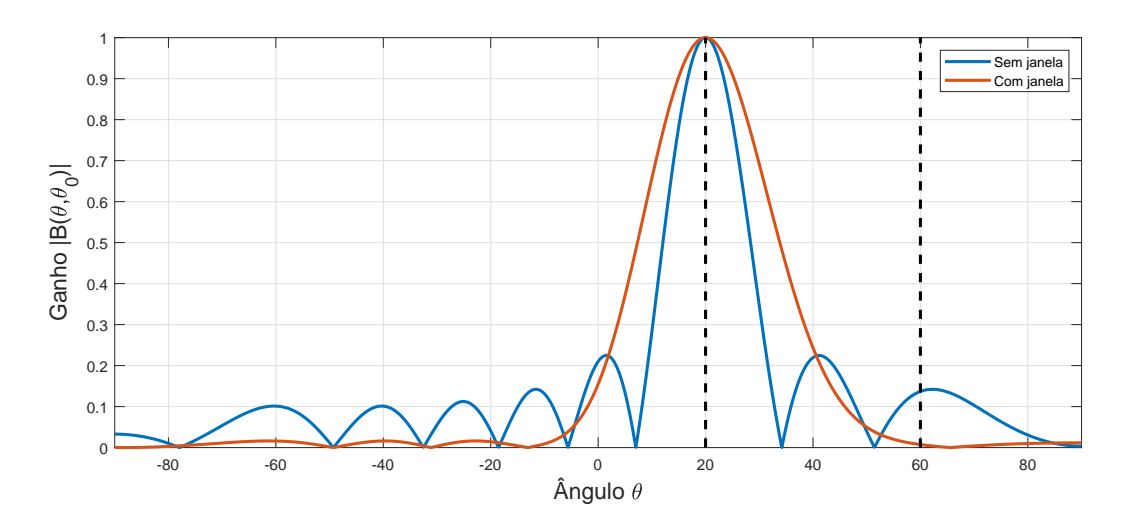

Figura 3: Ganhos direcionais do arranjo, sem e com janela e Hamming.

## Transformada Discreta de Fourier

4. Considere uma janela retangular de comprimento  $L = 10$ 

$$
p_L[n] = \begin{cases} 1, & 0 \le n \le 9, \\ 0, & \text{caso contrário.} \end{cases}
$$

- (a) calcule sua TDF considerando  $N = L = 10$  pontos.
- (b) agora calcule sua TDF considerando  $N = 15$  pontos (o sinal é preenchido com zeros). Há alguma diferença nos espectros obtidos? Explique.

**Resposta** 4. (a) É o mesmo sinal da questão 5 da lista 1. Fazendo  $N = 10$  e amostrando a TFTD na frequência, temos:

$$
P_{10}[k] = e^{-j\omega \frac{9}{2}} \frac{\text{sen}(5\omega)}{\text{sen}\left(\frac{\omega}{2}\right)} \bigg|_{\omega = \frac{2\pi}{10}k}
$$

(b) Aumentando o n´umero de pontos da TDF sem alterar o sinal, a TFTD permanece a mesma. A diferença é que amostramos o espectro em  $\omega = \frac{2\pi}{15}k$ , como mostra a Figura 4.

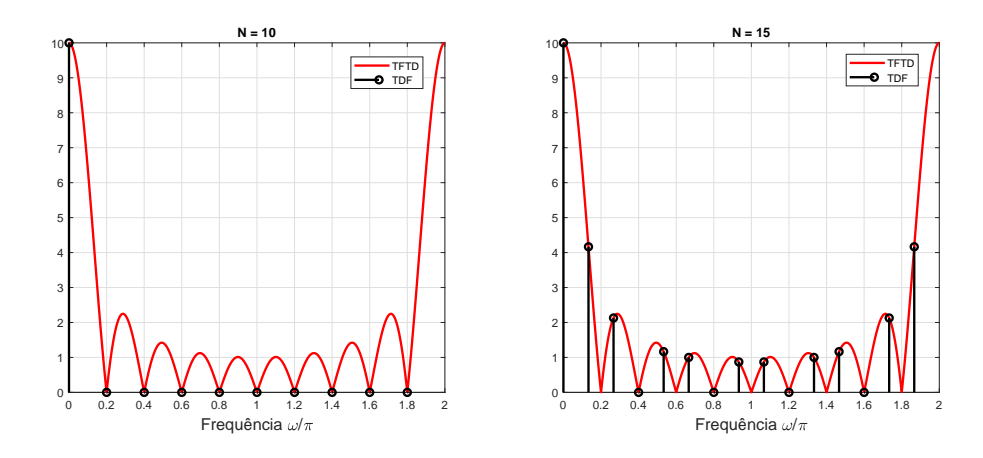

Figura 4: Amostragem da TFTD obtida por TDFs do mesmo sinal  $x[n]$ , mas com valores de N diferentes.

5. Considere um sinal amostrado com a taxa de  $f_a = 8kHz$ . Suponha que não ocorre rebatimento (isto é, que a frequência máxima do sinal é menor do que 4 kHz). Você usa uma TDF de 128 pontos do sinal amostrado. A qual frequência (em Hz) corresponde a amostra  $k = 5$  da TDF? E a amostra  $k = 126$ ?

**Resposta** 5. A amostra  $k = 5$  corresponde à frequência discreta  $\omega_5 = \frac{5}{128} \cdot 2\pi$ . Pela relação  $\Omega = \omega f_a$ , em tempo contínuo, essa frequência equivale a

$$
2\pi \cdot f_5 = \frac{5}{128} \cdot 2\pi \cdot 8 \text{ kHz} \to f_5 = 312, 5 \text{ Hz}
$$

Para  $k = 126$ , devemos lembrar da periodicidade das frequências discretas:  $e^{\frac{j2\pi(k+N)}{N}} = e^{\frac{j2\pi k}{N}}$ . Portanto:

$$
e^{\frac{j126\cdot 2\pi}{128}} = e^{\frac{j(-2+128)2\pi}{128}} = e^{\frac{j(-2)2\pi}{128}},
$$

ou seja, a frequência discreta para  $k = 126$  é a mesma para  $k = -2$ . Logo, a frequência correspondente em tempo discreto é  $\omega_{126} = \frac{-2}{128} \cdot 2\pi = -\pi/32$ . Em tempo contínuo, teremos:  $2\pi f_{126} = -\frac{\pi}{32} \cdot 8 \text{ kHz} \rightarrow f_{126} = -125 \text{ Hz}.$ 

6. Considere o sinal periódico de tempo discreto

$$
x[n] = \cos\left(\frac{\pi}{6}n\right) + 0.2\cos\left(\frac{\pi}{2}n - \frac{\pi}{4}\right)
$$

- (a) Qual o período do sinal  $x[n]$ ?
- (b) Computando a TDF  $X[k]$  com três períodos do sinal, quais são os coeficientes não nulos?
- (c) Na pr´atica, raramente amostramos per´ıodos inteiros de um sinal, porque a TDF usa um número  $N$  pré-determinado de pontos, e a frequência do sinal pode ser diversa. Usando o Matlab, gere o sinal  $x[n]$  com  $L = 40$  amostras e calcule sua TDF com o mesmo número de pontos (use a função fft do Matlab). O que acontece com o espectro? Explique.
- **Resposta** 6. (a) Os períodos de cada componente do sinal são 12 e 4. O período do sinal total é o MMC de ambos:  $N = 12$ .
- (b) Os coeficientes da TDF com  $k = 3$  e  $k = 9$  contêm as duas componentes de frequência do sinal, pois:

$$
\omega_3 = \frac{2\pi}{36}3 = \frac{\pi}{6}
$$

$$
\omega_9 = \frac{2\pi}{36}9 = \frac{\pi}{2}
$$

Além disso, pela propriedade da simetria conjugada, os coeficientes  $k = N - 3 = 33$  e  $k = N - 9 = 27$  também serão não nulos.

(c) A TDF do sinal com  $N = 40$  amostras é mostrada pelos pinos pretos na Figura 5. Note que agora todos os coeficientes são não nulos. É possível explicar isso como efeito do janelamento. A TFTD do sinal  $x[n]$  são dois impulsos nas frequências  $\pi/6$  e  $\pi/2$ , mais seus simétricos conjugados. Janelando a sequência com 40 pontos, convoluímos seua TFTD pela TFTD da janela retangular, resultando no espectro mostrada na linha vermelha da Figura 5. Ao amostrarmos com  $N = 40$ , obtemos a TDF com vários elementos não nulos.

O efeito do janelamento também ocorre quando usamos um número inteiro de períodos, mas neste caso os zeros do espectro da janela coincidem com os pontos a serem amostrados.

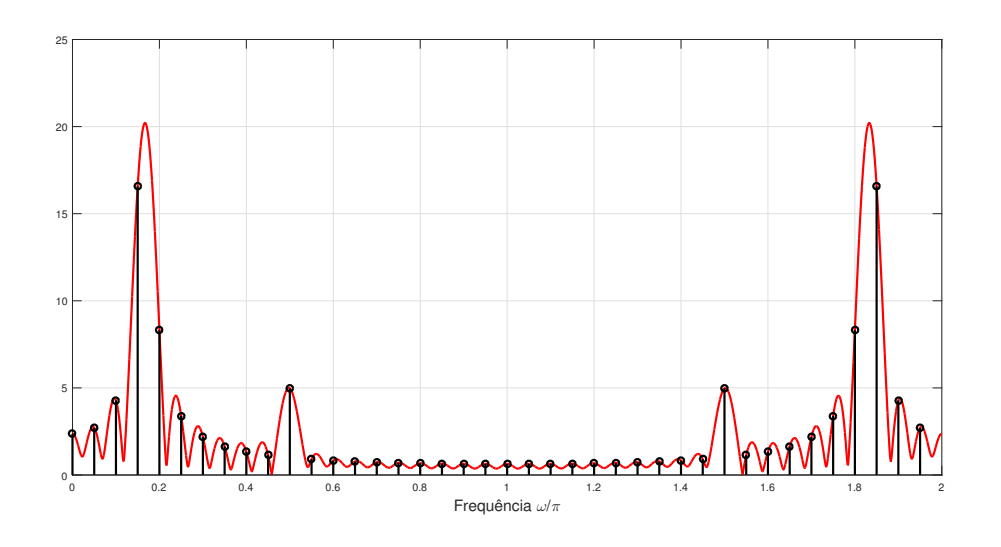

Figura 5: TFTD e TDF do sinal  $x[n]$  amostrado com 40 pontos.

7. Com a TFTD, podemos deslocar um sinal no tempo  $x[n + \ell]$  através da multiplicação na frequência  $e^{j\omega \ell} X(e^{j\omega})$ . Com a TDF também podemos, porém, tomando alguns cuidados.

(a) Qual a TDF inversa de  $e^{j\frac{2\pi}{N}k\ell}X[k]$ , supondo que  $x[n] = 0$  para  $n < 0$  e  $n \geq N$ ?

- (b) Como obter um deslocamento no tempo através da TDF?
- **Resposta** 7. (a) Sendo y[n] o sinal obtido da TDF inversa, definido no intervalo  $0 \le n \le$  $N-1$  então

$$
y[n] = \begin{cases} x[n+\ell], & 0 \le n+\ell \le N-1, \\ x[n+\ell+N], & n+\ell \le 0, \\ x[n+\ell-N], & n+\ell \ge N. \end{cases}
$$

(b) Deve-se acrescentar ao sinal  $x[n]$ , em uma de suas extremidades, um número igual ou maior a  $\ell$  de zeros.

8. Partindo da expressão da TDF, mostre que se  $x[n]$  for uma sequência real com N pontos, sua TDF satisfaz  $X[N - k] = X^*[k]$  para  $0 \le k \le N - 1$ . (Dica: lembre que a exponencial complexa  $e^{j\frac{2\pi}{N}nk}$  é periódica com período N).

Resposta 8. Pela definição da TDF, e usando índices  $N - k$ , temos:

$$
X[N-k] = \sum_{n=0}^{N-1} x[n] e^{-j\frac{2\pi}{N}n(N-k)} = \sum_{n=0}^{N-1} x[n] \underbrace{e^{-j2\pi n}}_{=1} e^{j\frac{2\pi}{N}nk}
$$

Para a expressão assumir a forma de uma TDF, o expoente deve ser negativo. Uma forma de fazer isso é aplicando o operador conjugado. Assim, assumindo  $x[n]$  real:

$$
X[N-k] = \left(\sum_{n=0}^{N-1} \left(x[n]e^{j\frac{2\pi}{N}nk}\right)^*\right)^* = \left(\sum_{n=0}^{N-1} x[n]e^{-j\frac{2\pi}{N}nk}\right)^* = X^*[k]
$$

9. Considere as duas sequências

$$
x[n] = \delta[n] - \delta[n-1] + 0, 5\delta[n-2],
$$
  
\n
$$
y[n] = 0, 2\delta[n] + 0, 5\delta[n-1] - 0, 2\delta[n-2].
$$

- (a) calcule a convolução linear  $x[n] * y[n]$ .
- (b) calcule a convolução circular  $x[n] \otimes y[n]$ , para  $0 \le n \le 2$ .
- (c) A convolução circular, normalmente, é uma consequência indesejada de se realizar o produto de duas TDFs. Calcule o produto  $X[k]Y[k]$  e obtenha sua TDF inversa. Verifique o resultado com a convolução circular.
- (d) Calcule novamente o produto  $X[k]Y[k]$  e sua TDF inversa, mas agora use  $N = 5$  pontos em cada TDF. O que aconteceu?

Resposta 9. (a)

$$
x[n] * y[n] = 0, 2\delta[n] + 0, 3\delta[n-1] - 0, 6\delta[n-2] + 0, 45\delta[n-3] - 0, 1\delta[n-4]
$$

(b)

$$
x[n] \circledast y[n] = 0,65\delta[n] + 0,2\delta[n-1] - 0,6\delta[n-2]
$$

- $(c)$  O resultado é a convolução circular.
- (d) Com  $N = 5$ , a convolução circular é igual à convolução linear.

#### Aplicações da TDF

10. Nesta questão, vamos explorar o uso da TDF na filtragem em frequência de um sinal. Considere um sinal  $x[n]$  que é um ruído branco gaussiano com potência unitária e comprimento  $N = 1000$  (use a função randn do Matlab para gerar este sinal). Considere o filtro gaussiano

$$
h[n] = e^{-(n-24)^2/50}
$$
, para  $0 \le n \le 48$ 

- (a) Filtre no tempo o sinal  $x[n]$  com o filtro dado (use a função conv e tome apenas os N primeiros pontos).
- (b) Calcule as TDFs de  $x[n]$  e de  $h[n]$ , ambas com  $N = 1000$  pontos e faça a filtragem em frequência do sinal (multiplique as TDFs, calcule a TDF inversa e tome seus valores reais). Compare com o sinal obtido no item anterior. O resultado foi o mesmo? O que deve ser feito para corrigi-lo?

**Resposta** 10. A Figura 6 mostra as TDFs  $X[k]$  e  $H[k]$  calculadas com  $N = 1000$  pontos. Multiplicando-as ponto a ponto e aplicando a TDF inversa, obtemos o sinal vermelho da Figura 7. A curva azul é o sinal obtido pela convolução temporal  $x[n] * h[n]$ . Note que a maior parte do sinal é igual, mas no começo há uma diferença devido à periodicidade considerada pela TDF. Para que a filtragem em frequência seja equivalente à filtragem por convolução linear, deve-se aplicar a TDF com  $N + P - 1 = 1048$  pontos.

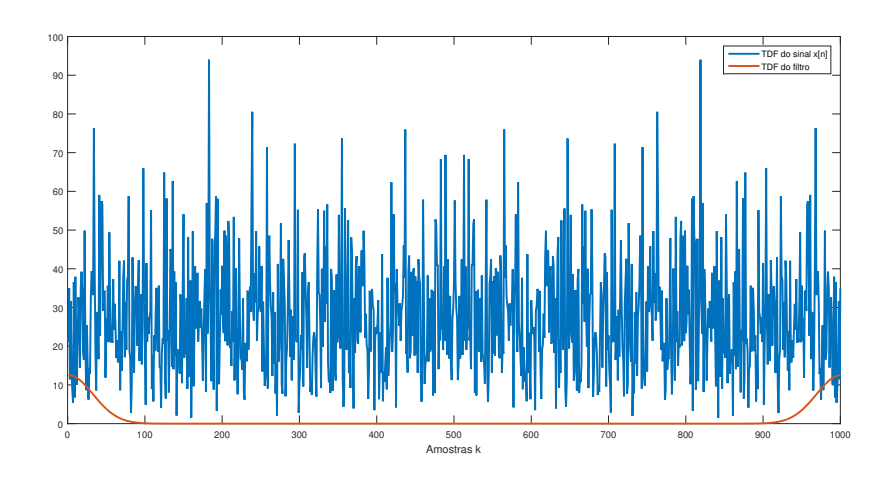

Figura 6: TDFs  $X[k]$  e  $H[k]$ .

11. Projetos de filtros FIR costumam ser feitos em frequência contínua para ter maior controle dos ganho em todo o espectro. Entretanto, quando as frequências desejadas são valores pontuais ao longo da frequência, podemos usar a TDF para fazer o projeto sem prejudicar as especificações, como abordado no problema a seguir.

Alguns tipos comuns de aparelhos de audição funcionam simplesmente amplificando o sinal captado em um microfone. Como perda de audição é quase sempre seletiva em frequência, o sinal reproduzido deve ter seu ganho ajustado de maneira diferente para diferentes faixas de frequência.

Imagine que para um dado paciente foram medidas os seguintes valores para perda de audição, em função da frequência:

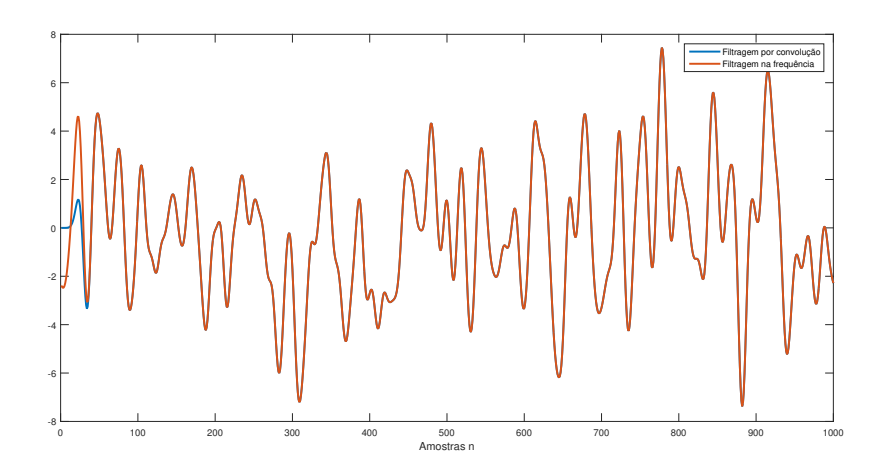

Figura 7: Filtragem temporal e em frequência do sinal  $x[n]$  para  $N = 1000$ .

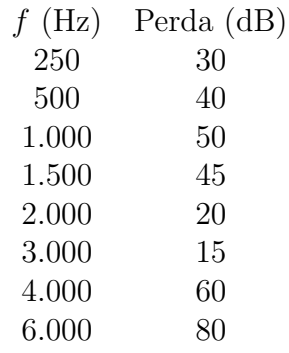

- (a) Considerando que o sistema de amplificação auditivo funciona a uma taxa de  $f_a = 12000$ Hz, escreva a tabela de projeto em frequência normalizada  $\omega$  de 0 a  $2\pi$  e os respectivos ganhos do filtro  $|H(e^{j\omega})|$  (a conversão em decibéis é feita por 10 log<sub>10</sub> x).
- (b) Qual é o número mínimo de pontos a ser usada na TDF, supondo que a amostragem na frequência seja constante?
- (c) Obtenha a expressão de ganho do filtro  $|H[k]|$  para todo o espectro. A função *interp1* do Matlab pode ajudar nesta tarefa. Considere que o ganho para nível DC seja  $H[0] = 0$ .
- (d) Obtenha o filtro de correção auditiva a partir da TDF inversa de  $H[k]$ . É necessário algum ajuste adicional? Explique.

**Resposta** 11. (a) As frequências são obtidas por  $\omega = \frac{\Omega}{f_a} = \frac{2\pi f}{f_a} = \frac{\pi f}{6000}$ .

|                                                                                                    |  |  |  | $\pi/24$ $\pi/12$ $\pi/6$ $\pi/4$ $\pi/3$ $\pi/2$ $\pi/3$ $\pi$ |  |
|----------------------------------------------------------------------------------------------------|--|--|--|-----------------------------------------------------------------|--|
| $\boxed{H(e^{j\omega})$ $\boxed{10^3}$ $\boxed{10^4}$ $\boxed{10^5}$ $\boxed{10^{4.5}$ $\boxed{10^2}$ $\boxed{10^{1.5}$ $\boxed{10^6}$ $\boxed{10^8}$ |  |  |  |                                                                 |  |

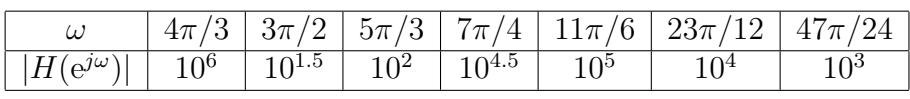

- (b) Note que as frequências especificadas podem ser postas como múltiplos de  $\pi/24$ . Portanto, são necessárias  $2\pi/N = \pi/24 \longrightarrow N = 48$ .
- (c) Usando a função interp1 com interpolação cúbica, obtemos o espectro da Figura 8, em escala dB.

(d) Calculando o filtro diretamente da TDF inversa de  $H[k]$ , obtemos os coeficientes da Figura 9a. Sua TFTD é mostrada na Figura 9b. Note que, apesar do filtro satisfazer os pontos especificados pelo projeto, sua resposta em frequência tem muita oscilação, e na prática não atende aos requisitos.

Para ter menos oscilação na frequência, precisamos projetar um filtro de fase linear. Como N é par, devemos atrasar os coeficientes em  $L = N/2$  amostras multiplicando  $H[k]$  na frequência por e<sup>-j $\frac{2\pi}{N}kL$ </sup>. Com essa correção, obtemos o filtro da Figura 10a, com aspecto mais suave na resposta em frequência.

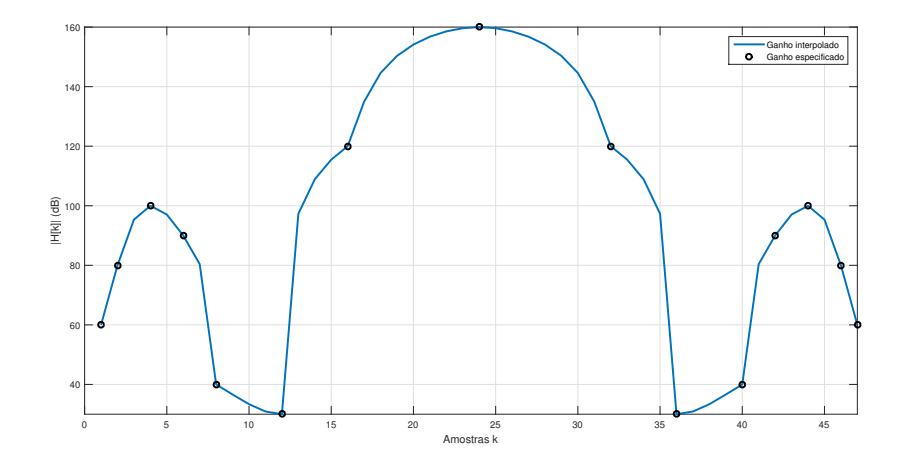

Figura 8: Ganhos especificados e ganhos interpolados do projeto do filtro.

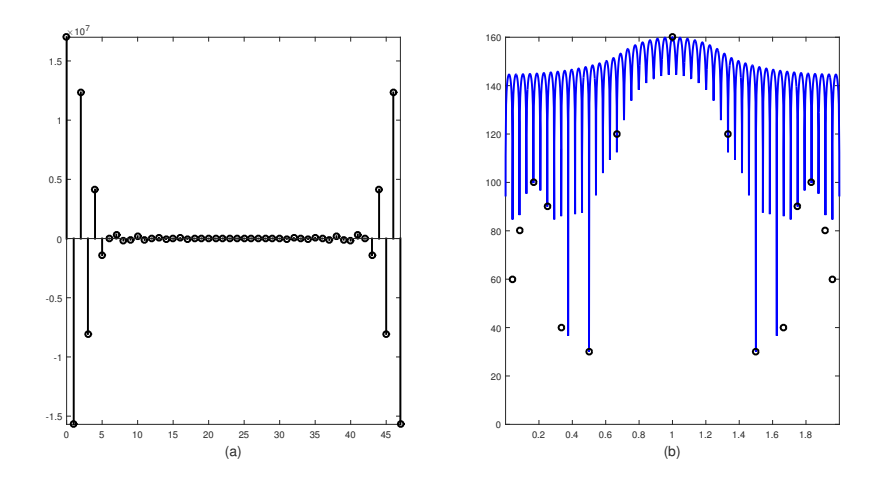

Figura 9: (a) Filtro obtido diretamente a partir de TDF inversa de  $H[k]$ ; (b) TFTD do filtro.

12. Você precisa estimar a derivada de um sinal  $x(t)$  com banda entre 0 e 200Hz. O sinal  $\acute{e}$  amostrado a 4kHz, e você constrói um filtro digital para aproximar bem a derivada na faixa de frequências de interesse. Como sempre há ruído, você projeta o filtro para cortar as frequências acima de 400Hz, ou seja, o seu filtro, descontado o atraso, deve ter uma resposta em frequência satisfazendo (considerando o equivalente em tempo contínuo)

$$
H_{a,d}(j\Omega) = \begin{cases} j\Omega, & -200 \times 2\pi \le \Omega \le 200 \times 2\pi, \\ 0, & |\Omega| > 400 \times 2\pi. \end{cases}
$$

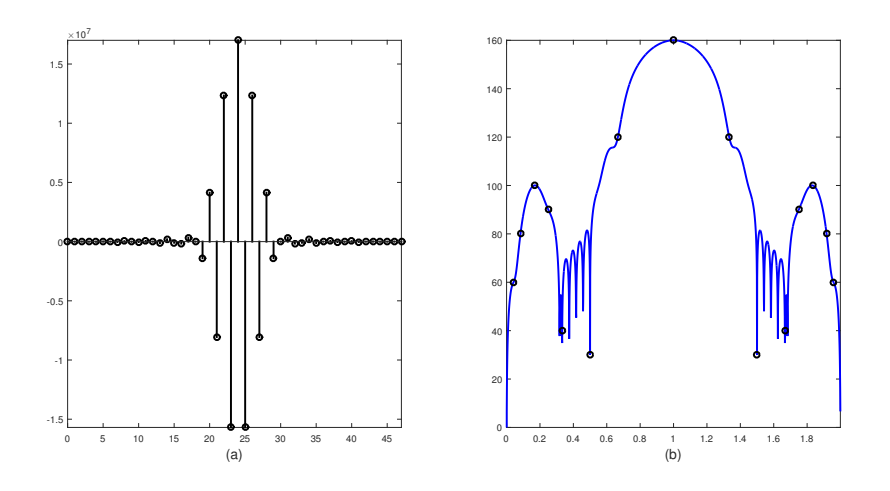

Figura 10: (a) Filtro de fase linear obtido a partir de TDF inversa de  $H[k]$ ; (b) TFTD do filtro.

Projete um filtro digital FIR de fase linear que satisfaça essas especificações. Escolha o comprimento do filtro de modo que o erro entre a resposta ideal e a real seja menor do que  $0, 01<sup>2</sup>$ . Para isso, use os seguintes passos:

(a) Ache a resposta em frequência desejada  $H_d(e^{j\omega})$  do filtro digital, em função da frequência normalizada  $\omega$ . No projeto, o resultado fica melhor prolongando as especificações até o meio da faixa de transição.

(e lembre, a derivada de projeto é em relação a  $t$ , e não a  $n$ .)

(b) Calcule a resposta ao impulso do filtro ideal j´a considerando o atraso, anti-transformando a resposta em frequência ideal (no domínio discreto), isto é

$$
h_d[n] = \frac{1}{2\pi} \int_{-\pi}^{\pi} H_d(e^{j\omega}) e^{-j\omega L} e^{j\omega n} d\omega.
$$

com  $L = (N - 1)/2$ .

- (c) Use uma janela de Kaiser para reduzir as oscilações do filtro truncado. Determine um comprimento adequado do filtro. Para isso,
	- i. Defina:

$$
\Delta \omega = |\omega_r - \omega_p|,
$$

em que  $\omega_p$  é o limite da banda-passante (correspondente a  $\Omega_p = 200 \times 2\pi$  rad/s e  $ω<sub>r</sub>$  é o limite da banda de rejeição (correspondente a  $\Omega<sub>r</sub> = 400 \times 2\pi$  rad/s).

- ii.  $\delta$  = diferença máxima permitida entre o filtro desejado e o obtido (erro).
- iii.  $A = -20 \log_{10}(\delta)$ .
- iv.  $N \approx (A-8)/(2, 285\Delta\omega) + 1$ .
- v. Escolha o parâmetro da janela de Kaiser:

$$
\alpha = \begin{cases} 0,1102(A-8,7), & \text{se } A > 50, \\ 0,5842(A-21)^{0,4} + 0,07886(A-21), & \text{se } 21 \le A \le 50, \\ 0, & \text{se } A < 21. \end{cases}
$$

<sup>&</sup>lt;sup>2</sup>Em um projeto de filtro com ganhos constantes por trechos, esse erro é relativo ao ganho da faixa de passagem. Neste caso, com um filtro com ganho variável, a interpretação deste erro é um pouco mais complicada. De qualquer forma, no projeto da janela, use  $\delta = 0.01$ .

- vi. Os coeficientes da janela de Kaiser podem ser calculados usando o comando do Matlab jan=kaiser(N,  $\alpha$ ). Repare que os coeficientes da janela satisfazem jan $[n] = 0$ ,  $n < 0$  ou  $n > N$ .
- vii. O filtro será  $h[n] = h_d[n]$ jan $[n]$ .
- (d) Desenhe a resposta em frequência do filtro obtido no Matlab e compare com as especificações.
- **Resposta** 12. (a) Em frequência normalizada, a frequência de passagem é  $\omega_p = \Omega_p/f_a =$  $200 \times 2\pi/4000 = 0.1\pi$ , e a frequência de rejeição é  $\omega_r = \Omega_r/f_a = 400 \times 2\pi/4000 = 0.2\pi$ . Então, escolhemos a frequência de corte do filtro no meio das duas:  $\omega_c = 0.15\pi$ . A resposta em frequência desejada fica:

$$
H_d(e^{j\omega}) = \begin{cases} j\Omega = j\omega f_a = j4000\omega, & |\omega| \le \omega_c, \\ 0, & |\omega| > \omega_c. \end{cases}
$$

(b)

$$
h_d[n] = \frac{1}{2\pi} \int_{-\omega_c}^{\omega_c} j4000 \omega e^{j\omega(n-L)} d\omega
$$
  
= 
$$
\frac{j4000}{2\pi} \frac{e^{j\omega(n-L)}}{j(n-L)} \left(\omega - \frac{1}{j(n-L)}\right) \Big|_{-\omega_c}^{\omega_c}
$$
  
= 
$$
\frac{4000}{2\pi(n-L)} \left[ e^{j\omega_c(n-L)} \left(\omega_c - \frac{1}{j(n-L)}\right) - e^{-j\omega_c(n-L)} \left(-\omega_c - \frac{1}{j(n-L)}\right) \right]
$$
  
= 
$$
\frac{4000}{2\pi(n-L)} \left[ 2\omega_c \cos(\omega_c(n-L)) - \frac{2\sin(\omega_c(n-L))}{j(n-L)} \right]
$$
  
= 
$$
\frac{4000\omega_c}{\pi(n-L)} \left[ \cos(\omega_c(n-L)) - \sin(\frac{\omega_c}{\pi}(n-L)) \right]
$$

(c) Com  $\Delta \omega = \pi/10$ ,  $\delta = 0.01$  e  $A = 40$ , os parâmetros da janela de Kaiser são:

$$
N \approx \frac{320}{2.285\pi} + 1 = 45.57 \approx 46
$$

$$
\alpha = 0.5842(A - 21)^{0.4} + 0.07886(A - 21) = 3.3953
$$

(d) A Figura 11a mostra as curvas de resposta em frequência dos filtros projetados com e sem janela. Na Figura 11, mostramos o erro das respostas dos filtros projetados em relação à resposta desejada. Normalizamos este último gráfico em relação à max  $|H_d(e^{j\omega})|$  para visualizar a especificação de projeto. Note que, com a janela de Kaiser, o erro da resposta em frequência fica limitada (aproximadamente) por 0.01, conforme o projeto.

13. Uma forma alternativa de projetar o filtro do item anterior (mas com menos controle sobre as oscilações) é usar a  $TDF$  — isso é uma técnica de projeto chamada *amostragem em*  $f$ requência. Projete um filtro diferenciador pelo seguinte procedimento:

(a) Escolha um comprimento N para o seu filtro — por exemplo, use o mesmo comprimento do exercício anterior.

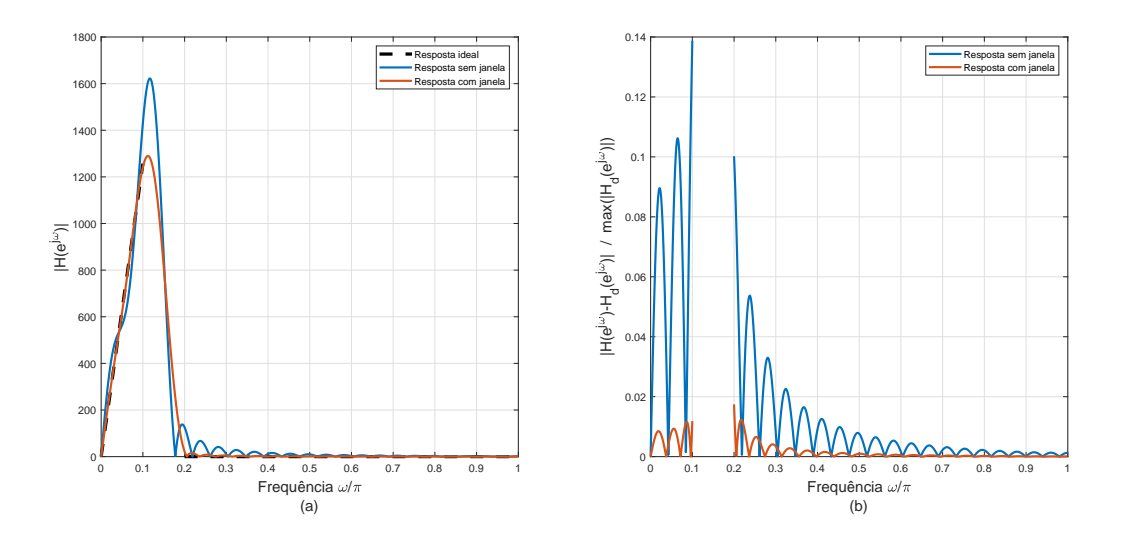

Figura 11: (a) Módulo das respostas em frequência dos filtros projetados; (b) Módulo do erro das respostas em frequências dos filtros em relação à resposta desejada, normalizado para o ganho máximo de  $H_d(e^{j\omega})$ .

- (b) Amostre N pontos da resposta em frequência ideal no intervalo  $0 \leq \omega < 2\pi$  (leve em conta o atraso do filtro, portanto a resposta desejada fica  $H_d(e^{j\omega})e^{-j\omega L}$ . Considere também o prolongamento até o meio da faixa de transição). Calcule a TDF inversa  $h[n]$  do resultado.
- (c) A resposta ao impulso do seu filtro são os  $h[n]$ , limitados ao intervalo  $0 \leq n \leq N-1$ . Levante a resposta em frequência do filtro projetado, e compare com o ideal e com a resposta do exercício anterior.
- (d) Experimente multiplicar o  $h[n]$  pela mesma janela de Kaiser do exercício anterior, levante a resposta em frequência do filtro resultante, e compare com os resultados anteriores.

## **Resposta** 13. (a)  $N = 46$ .

(b) Na Figura 12, a curva preta representa o módulo da resposta em frequência ideal  $H_d(e^{j\omega})$ . Amostrando  $\omega_k = 2\pi k/N$ , para  $N = 46$ , obtemos  $H_d[k]$  (pontos vermelhos). A resposta em frequência do filtro a ser utilizado, considerando o atraso, é  $H[k] = H_d[k]e^{j\frac{2\pi L}{N}}$ , cuja resposta em frequência é mostrada em azul. O filtro correspondente é obtido aplicando a TDF inversa em  $H[k]$ . Note que, apesar de  $H[k]$  passar por todos os pontos de projeto, ele é bastante oscilatório e fica distante da resposta ideal em várias ocasiões.

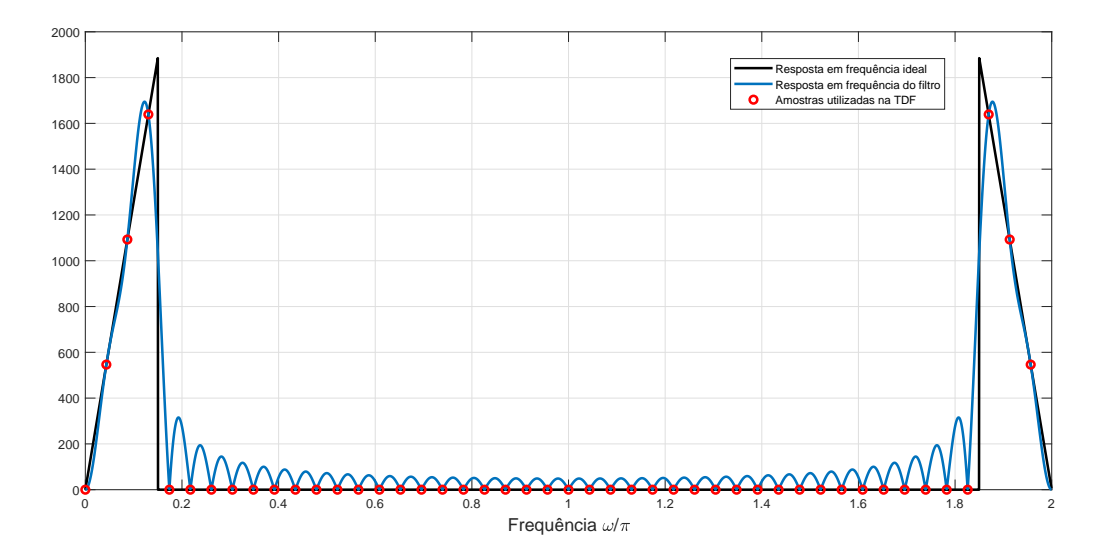

Figura 12: Curvas de resposta em frequência ideal e do filtro projetado por amostragem em  ${\rm frequ\^encia}.$